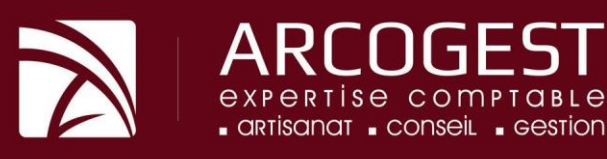

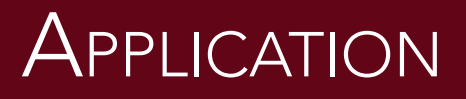

L'application ARCOGEST pour smartphone et tablette est disponible sur iOS, Android et Windows Phone. Accessible également depuis le site arcogest.fr, dans l'espace client.

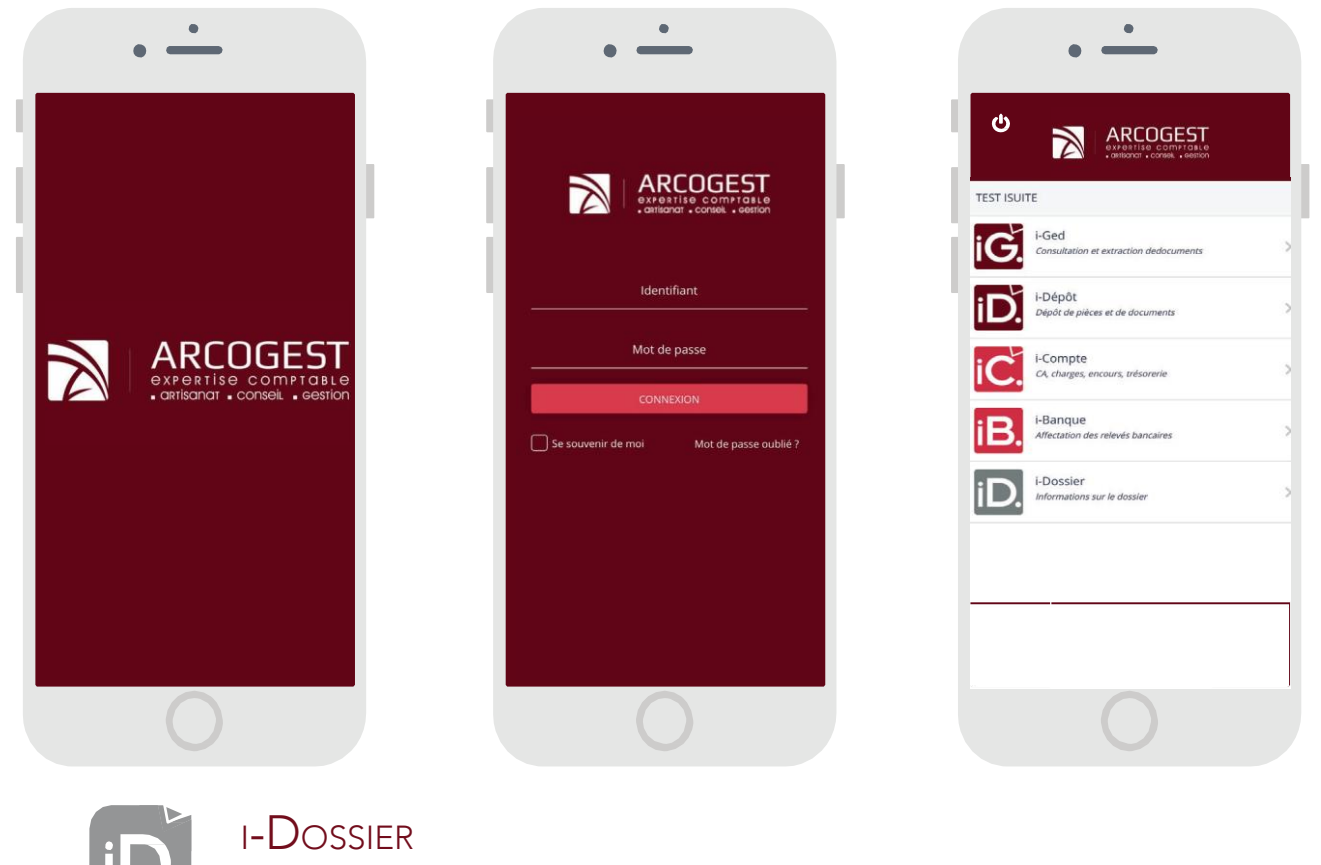

*INFORMATIONS SUR LE DOSSIER*

Cet onglet vous permet d'identifier vos correspondants au sein de notre cabinet en fonction du pôle d'activité et d'obtenir leurs coordonnées.

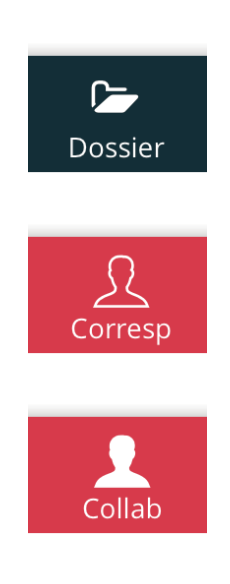

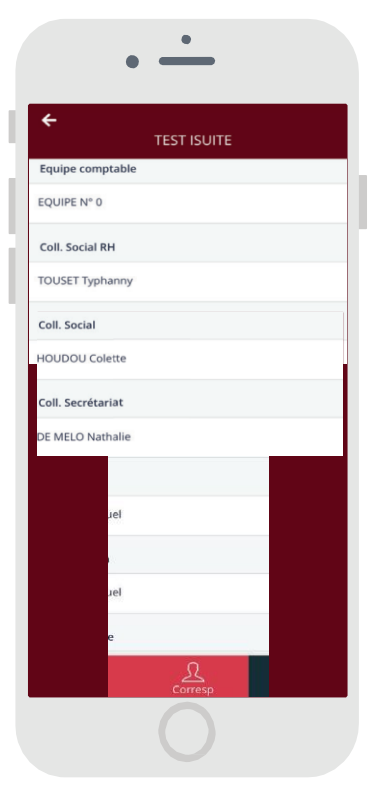

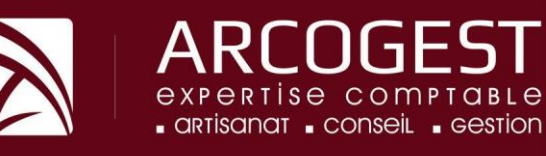

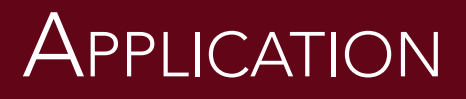

2

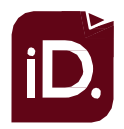

I-DÉPÔT

## *DÉPÔT DE PIÈCES ET DE DOCUMENTS*

Cet onglet vous permet de déposer vos documents en les classant par type (vente, social, banque, ...) Les factures d'achats sont quand à elles disponibles dans i-Ged suite à l'archivage par le cabinet.

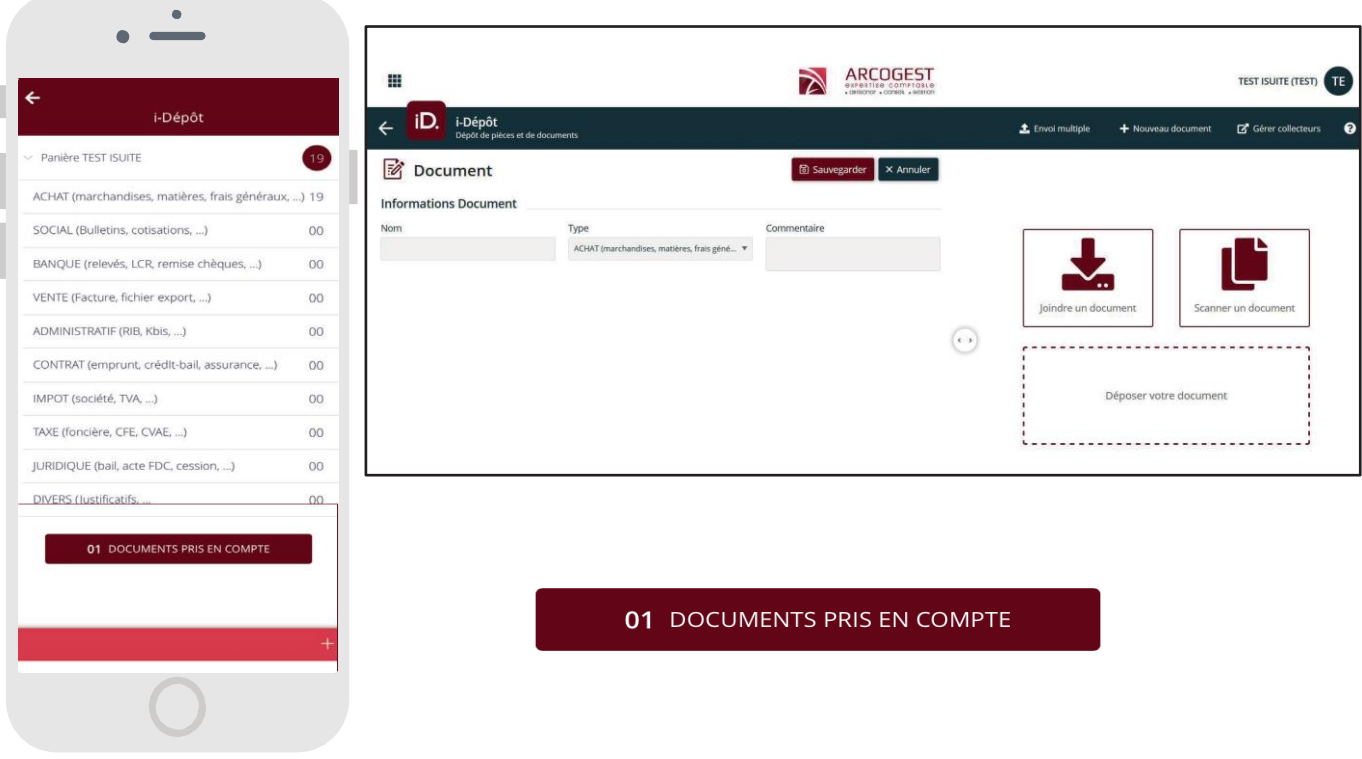

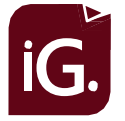

I-GED *CONSULTATION ET EXTRACTION DE DOCUMENTS*

Pour accéder à vos documents, pouvoir les télécharger et les envoyer.

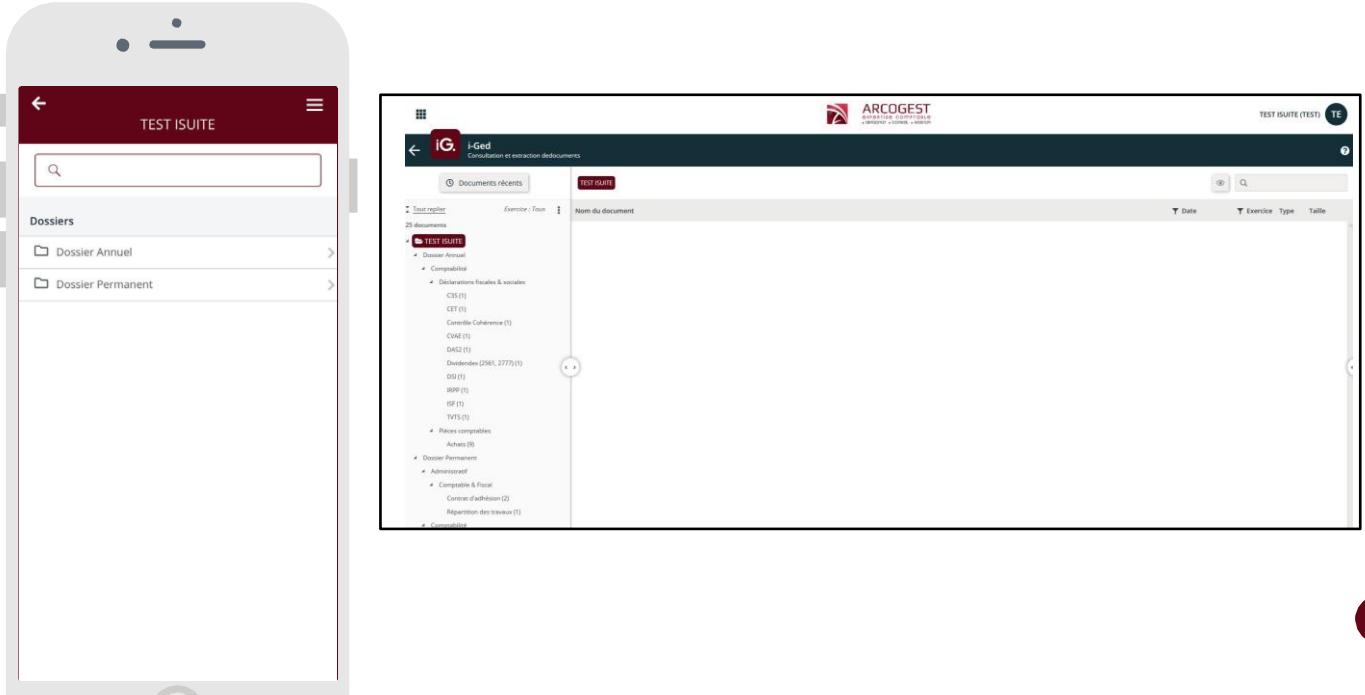